# **Computer Programming Bachelor in Biomedical Engineering Bachelor in Applied Mathematics and Computing**

# **Course 2020 / 2021**

# **Exercise Sheet 6**

### **Iteration Statements: Nested Loops – SOLUTIONS –**

### **Content Table**

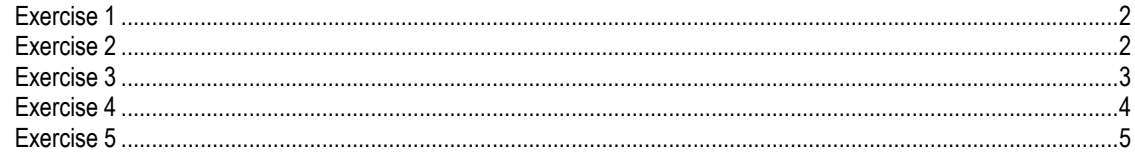

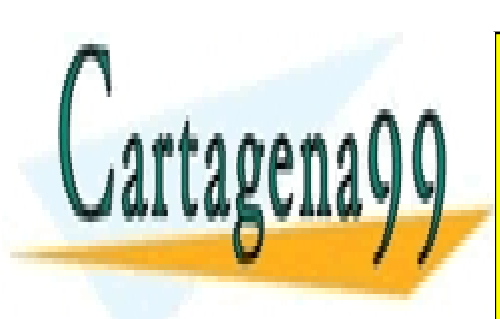

CLASES PARTICULARES, TUTORÍAS TÉCNICAS ONLINE LLAMA O ENVÍA WHATSAPP: 689 45 44 70

ONLINE PRIVATE LESSONS FOR SCIENCE STUDENTS CALL OR WHATSAPP:689 45 44 70

Nested Loops - 1 -

www.cartagena99.com no se hace responsable de la información contenida en el presente documento en virtud al Artículo 17.1 de la Ley de Servicios de la Sociedad de la Información y de Comercio Electrónico, de 11 de julio de 2002. Si la información contenida en el documento es ilícita o lesiona bienes o derechos de un tercero háganoslo saber y será retirada.

<span id="page-1-0"></span>Write a program that asks the user to introduce two numbers, and then prints the primer numbers between them.

```
Introduce a number: 120 
Introduce another number: 200
```
The prime numbers between 120 and 200 are: 127 131 137 139 149 151 157 163 167 173 179 181 191 193 197 199

```
clear;
num1 = input('Introduce a number: ');
num2 = input('Introduce another number: ');
fprintf('The prime numbers between %d and %d are: ', num1, num2);
for number = num1:num2i = 2;while ((i < (number/2)) \& (x < (rem(number, i) \sim= 0))i = i + 1; end
    if (i > (number/2)) fprintf('%d ',number);
     end
end
```
#### <span id="page-1-1"></span>**Exercise 2**

Write a program that prints all the possible combinations of two vowels in the following manner:

```
Nested Loops - 2 -
aa ae ai ao au 
ea ee ei eo eu 
ia ie ii io iu
oa oe oi oo ou 
ua ue ui uo uu
clear;
vect = ['a' 'e' 'i' 'o' 'u']; 
for first=vect
    for second=vect
        fprintf('%c%c ', first, second); 
    end
\bar{p}rint\bar{p} ('\bar{p}); \bar{p}CLASES PARTICULARES, TUTORÍAS TÉCNICAS ONLINE
                LLAMA O ENVÍA WHATSAPP: 689 45 44 70
                               - - -
                 ONLINE PRIVATE LESSONS FOR SCIENCE STUDENTS
                 CALL OR WHATSAPP:689 45 44 70
```
www.cartagena99.com no se hace responsable de la información contenida en el presente documento en virtud al Artículo 17.1 de la Ley de Servicios de la Sociedad de la Información y de Comercio Electrónico, de 11 de julio de 2002. Si la información contenida en el documento es ilícita o lesiona bienes o derechos de un tercero háganoslo saber y será retirada.

<span id="page-2-0"></span>Write a program that asks the user to introduce numbers between 1 and 9, until he/she introduces a negative number. Next, the program prints the number of times that each number between 1 and 9 has been introduced on screen.

```
Introduce a number between 1 and 9: 3
 Introduce a number between 1 and 9: 2
 Introduce a number between 1 and 9: 7
 Introduce a number between 1 and 9: 3
 Introduce a number between 1 and 9: 2
 Introduce a number between 1 and 9: 5
 Introduce a number between 1 and 9: 3
 Introduce a number between 1 and 9: -1
 Number 1 appears 0 times
  Number 2 appears 2 times
  Number 3 appears 3 times
  Number 4 appears 0 times
  Number 5 appears 1 times
  Number 6 appears 0 times
  Number 7 appears 1 times
  Number 8 appears 0 times
  Number 9 appears 0 times
clear;
vect = [];
cont = 0;number = input('Introduce a number between 1 and 9: '); 
while (number >= 0)
    if ((number >= 1) &&(number <= 9))
        cont = cont +1;
        vect(cont) = number;elseif ((number == 0) || (number > 9))
         disp('Wrong number. ');
     end
     number = input('Introduce a number between 1 and 9: '); 
end
for i=1:9
   ntimes = 0;
     for val=vect
        if (val == i)ntimes = ntimes +1;
         end
     end
```
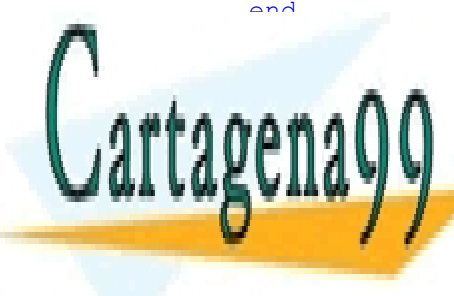

it formulares, TUTORÍAS TÉCNICAS ONLINE LLAMA O ENVÍA WHATSAPP: 689 45 44 70

> ONLINE PRIVATE LESSONS FOR SCIENCE STUDENTS CALL OR WHATSAPP:689 45 44 70

#### Nested Loops - 3 -

www.cartagena99.com no se hace responsable de la información contenida en el presente documento en virtud al Artículo 17.1 de la Ley de Servicios de la Sociedad de la Información y de Comercio Electrónico, de 11 de julio de 2002. Si la información contenida en el documento es ilícita o lesiona bienes o derechos de un tercero háganoslo saber y será retirada.

<span id="page-3-0"></span>Write a program that prints dates organized in weeks as displayed in the next example (note that Sunday is considered to be the first day of the week):

```
Introduce the day: 19 
 Introduce the month: 10 
 Introduce the year: 2015
 Introduce the day of the week (1 to 7): 2
  Tuesday: 20/10/2015 
  Wednesday: 21/10/2015 
  Thursday: 22/10/2015 
  Friday: 23/10/2015 
  Saturday: 24/10/2015
 Do you want to print the next week (Y/N)? Y
  Sunday: 25/10/2015 
  Monday: 26/10/2015 
  Tuesday: 27/10/2015 
  Wednesday: 28/10/2015 
  Thursday: 29/10/2015 
  Friday: 30/10/2015 
  Saturday: 31/10/2015
 Do you want to print the next week(Y/N)? Y
  Sunday: 1/11/2015 
  Monday: 2/11/2015 
  Tuesday: 3/11/2015 
  Wednesday: 4/11/2015 
  Thursday: 5/11/2015 
  Friday: 6/11/2015 
  Saturday: 7/11/2015
 Do you want to print the next week(Y/N)? N
 Bye!
clear;
day = input ('Introduce the day: ');
month = input ('Introduce the month: ');
year = input('Introduce the year: ');
dayweek = input ('Introduce the day of the week (1 \text{ to } 7): ');
ccont = 'Y';
dayinit = dayweek + 1; \frac{1}{2} print starting from day following 'dayweek'
while (ccont == 'Y')for i = dayinit:7
         day = day + 1; switch month
               case {9, 4, 6, 11}
                   if day > 30day = 1;month = month + 1;CLASES PARTICULARES, TUTORÍAS TÉCNICAS ONLINE
<u>if day shows and show that day shows and shows and shows and shows and shows and shows and shows and shows and </u>
\Delta \Delta \Delta \Delta \Lambda \Lambda \Lambdamonth = month + 1; 
a \in C in a \cup aONLINE PRIVATE LESSONS FOR SCIENCE STUDENTS
\mathbb{Z} \mathbb{Z} \mathbb{Z} \mathbb{Z} \mathbb{Z} \mathbb{Z} \mathbb{Z} \mathbb{Z} \mathbb{Z} \mathbb{Z} \mathbb{Z} \mathbb{Z} \mathbb{Z} \mathbb{Z} \mathbb{Z} \mathbb{Z} \mathbb{Z} \mathbb{Z} \mathbb{Z} \mathbb{Z} \mathbb{Z} \mathbb{Z} \mathbb{Z} \mathbb{Z} \mathbb{ if ((rem(year,4) == 0) && (rem(year,100) ~= 0)|| 
CALL OR WHATSAPP:689 45 44 70
                                             - - -
```
Nested Loops - 4 -

www.cartagena99.com no se hace responsable de la información contenida en el presente documento en virtud al Artículo 17.1 de la Ley de Servicios de la Sociedad de la Información y de Comercio Electrónico, de 11 de julio de 2002. Si la información contenida en el documento es ilícita o lesiona bienes o derechos de un tercero háganoslo saber y será retirada.

```
maxfeb = 29; % leap year
                  end
                  if day > maxfeb
                     day = 1;month = month + 1;
                  end
         end
         if month > 12
            year = year +1;month = 1; end
        dayweek = dayweek + 1;
         if dayweek > 7
            dayweek = 1; end
         switch dayweek 
             case 1
                  fprintf('\n Sunday: '); 
             case 2
                 fprintf('\n Monday: ');
             case 3
                 fprintf('\n Tuesday: ');
             case 4
                  fprintf('\n Wednesday: '); 
             case 5
                 fprintf('\n Thursday: ');
             case 6
                  fprintf('\n Friday: '); 
             case 7
                  fprintf('\n Saturday: ');
         end
         fprintf('%d/%d/%d', day, month, year);
     end
% all of the above is to print the current week
     fprintf('\n'); 
    dayinit = 1; % for all following weeks, you need to print them
fully, starting from day 1
    ccont = input('Do you want to print the next week(Y/N)? ','s');
    while ((ccont \sim = 'Y')) && (ccont \sim = 'N'))
         disp('Wrong answer');
        ccont = input ('Do you want to print the next week(Y/N)? ');
     end
end
```
<span id="page-4-0"></span>Write a program that prints the following figure on screen:

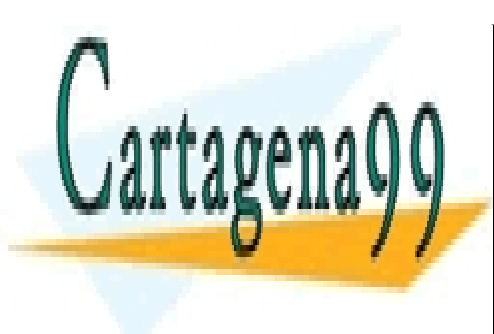

CLASES PARTICULARES, TUTORÍAS TÉCNICAS ONLINE LLAMA O ENVÍA WHATSAPP: 689 45 44 70

ONLINE PRIVATE LESSONS FOR SCIENCE STUDENTS CALL OR WHATSAPP:689 45 44 70

#### Nested Loops - 5 -

www.cartagena99.com no se hace responsable de la información contenida en el presente documento en virtud al Artículo 17.1 de la Ley de Servicios de la Sociedad de la Información y de Comercio Electrónico, de 11 de julio de 2002. Si la información contenida en el documento es ilícita o lesiona bienes o derechos de un tercero háganoslo saber y será retirada.

```
limits = -1;limitWhites = 5; 
for line = 1:9if line \leq 5
        limitWhites = limitWhites - 1;
         limitStars = limitStars + 2;
     else
         limitWhites = limitWhites + 1; 
         limitStars = limitStars - 2;
     end
    for b = 1: limit Whites
     % print whites 
     fprintf(' ');
     end
    for a = 1: limit Stars
     % print stars
     fprintf('*');
     end
     % change line 
    fprintf('\n'\n');
end
```
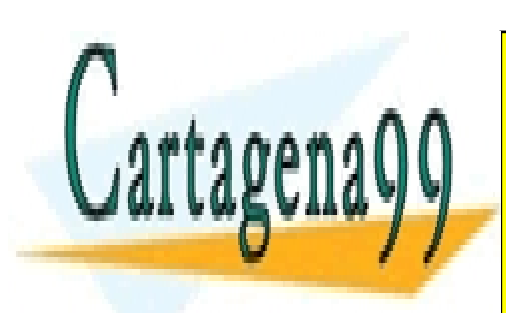

CLASES PARTICULARES, TUTORÍAS TÉCNICAS ONLINE LLAMA O ENVÍA WHATSAPP: 689 45 44 70

ONLINE PRIVATE LESSONS FOR SCIENCE STUDENTS CALL OR WHATSAPP:689 45 44 70

Nested Loops - 6 -

www.cartagena99.com no se hace responsable de la información contenida en el presente documento en virtud al Artículo 17.1 de la Ley de Servicios de la Sociedad de la Información y de Comercio Electrónico, de 11 de julio de 2002. Si la información contenida en el documento es ilícita o lesiona bienes o derechos de un tercero háganoslo saber y será retirada.